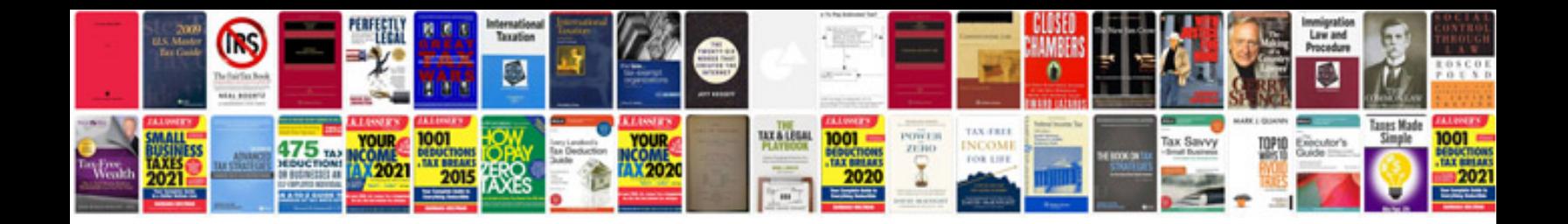

**Web form design download**

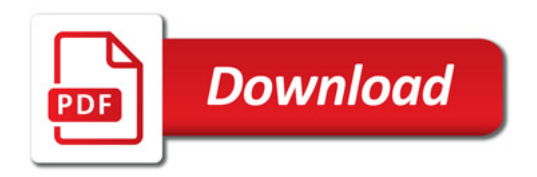

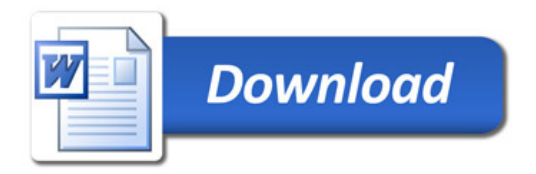